## **TonUINO Konfiguration HW SW**

## **Defines**

**Einstellungen (Admin)**

Arduino Nano V3; RFID-RC522; DF-Player Chip MH2024K24SS TonUINO-TNG\_Issue188 TonUINO\_Classic; FIVEBUTTONS; DFMiniMp3\_T\_CHIP\_LISP3 mit Änderung "dfPlayer\_timeUntilStarts = 3600" in constants.hpp, Zeile 341 **Pause, wenn Karte entfernt wird = NEIN**

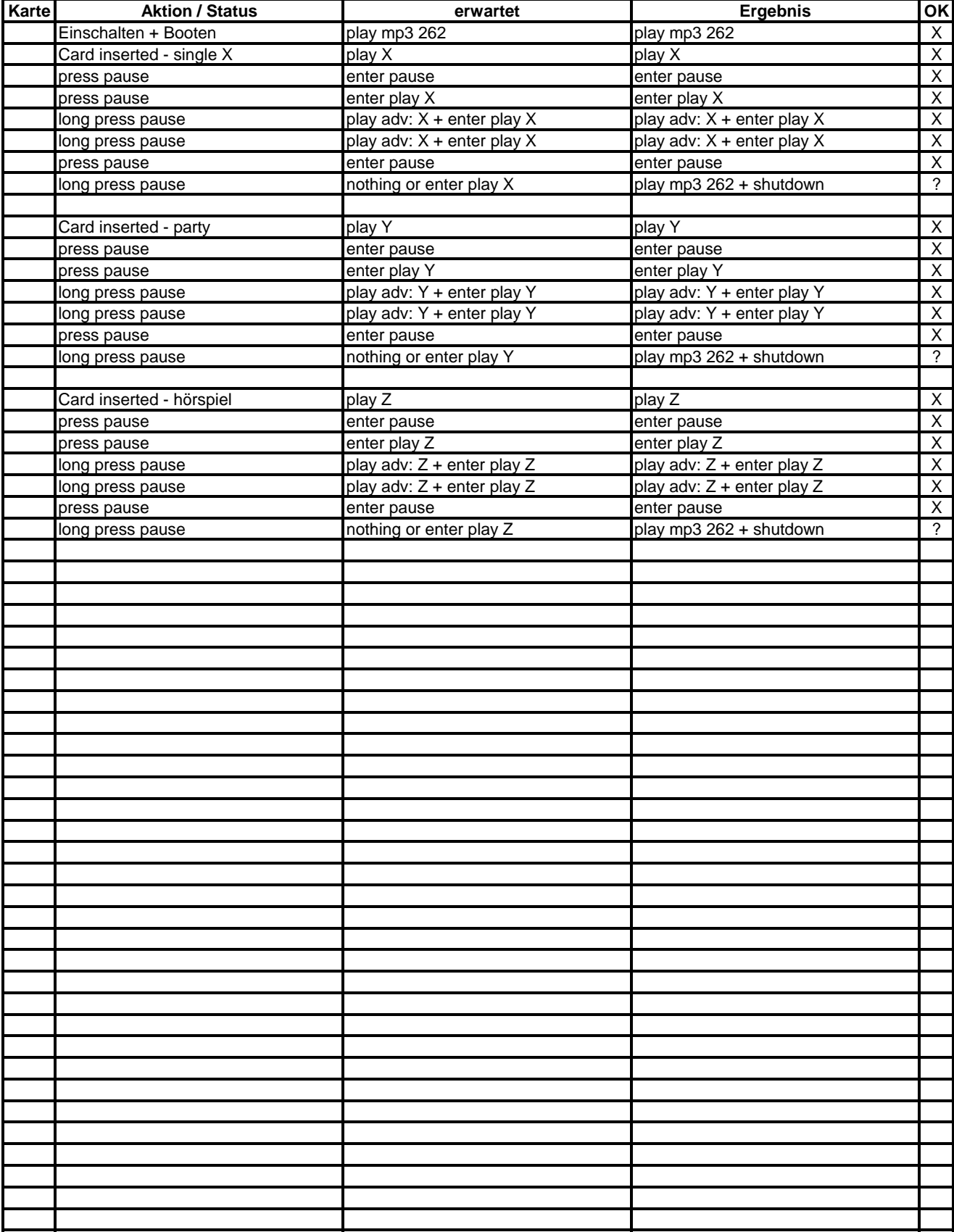

## **TonUINO Konfiguration HW SW**

## **Defines**

**Einstellungen (Admin)**

Arduino Nano V3; RFID-RC522; DF-Player Chip MH2024K24SS TonUINO-TNG\_Issue188 TonUINO\_Classic; FIVEBUTTONS; DFMiniMp3\_T\_CHIP\_LISP3 mit Änderung "dfPlayer\_timeUntilStarts = 3600" in constants.hpp, Zeile 341 **Pause, wenn Karte entfernt wird = JA**

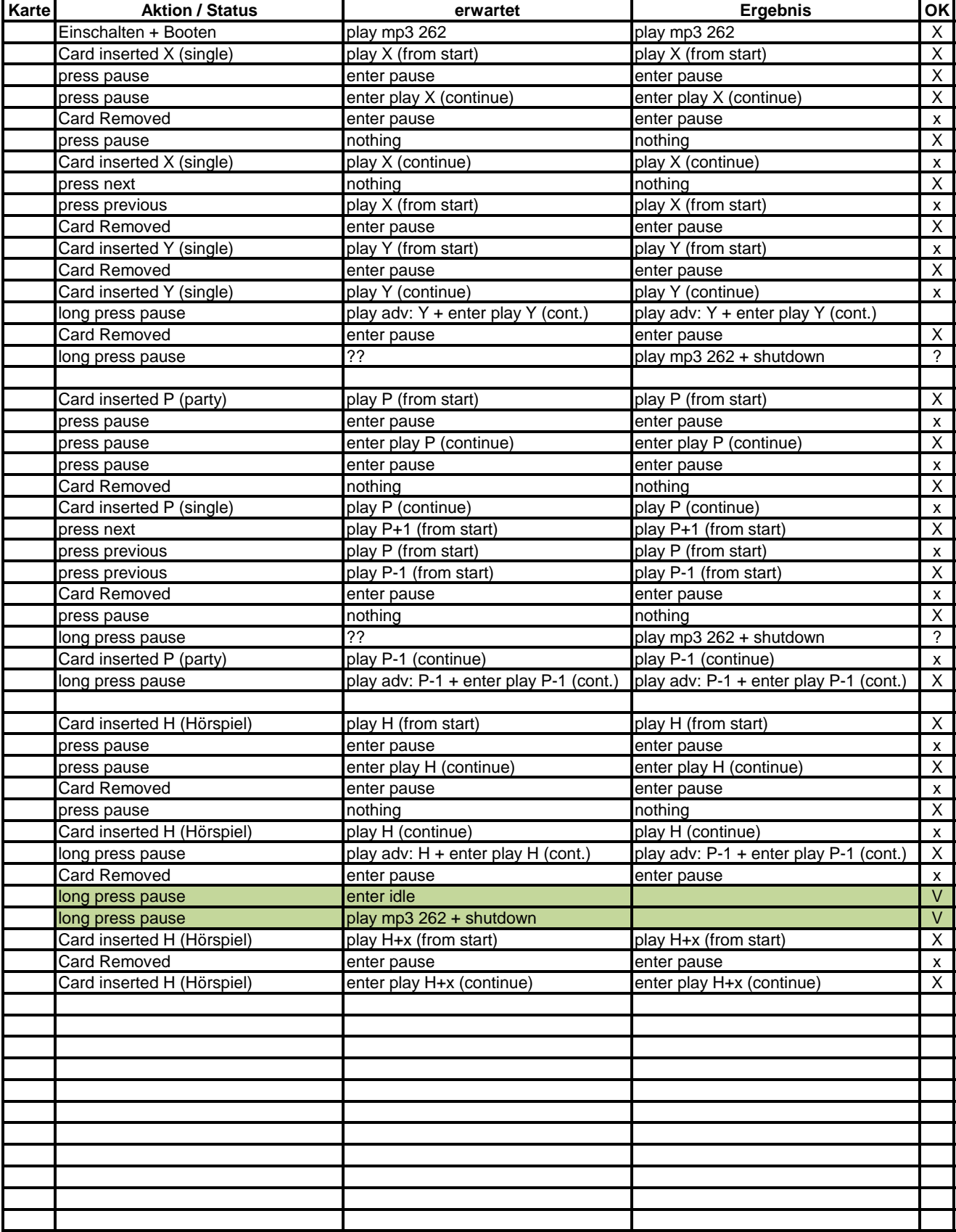